## I EXERCICE-1

Dans une entreprise comprenant 250 salariés, le salaire moyen est de 2100 euros et son écart-type de 600 .

- 1. La masse salariale est donnée par :  $M = n\overline{x} = 250 * 2100 = 525000$  euros
- 2. La direction décide de baisser les salaires de  $3.25\%$  et ensuite de verser une prime fixe de 70 euros.  $y = (1 - 0.0325)x + 70 = 0.9675x + 70$ , alors  $\overline{y} = 0.9675\overline{x} + 70 = 0.9675 * 2100 + 70 = 2101.75$  euros et  $\sigma(y) =$  $0.9675\sigma(x) = 0.9675*600 = 580.5$
- 3. Pour comparer la dispersion, on doit utiliser le coefficient de variation :  $CV(x) = \frac{\sigma(x)}{\overline{x}} = \frac{600}{2100} = 0.2857$  et comparer avec  $CV(y) = \frac{\sigma(y)}{\overline{y}} = \frac{580.5}{2101.75} = 0.2762$ , ce qui montre que la série des nouveaux salaires est moins dispersée.

## II EXERCICE-2

1. Les classes étant d'amplitudes inégales, on utilise la densité,  $d_i = \frac{n_i}{4}$  $\frac{n_i}{A_i}$  ou les effectifs corrigés  $n_{icor} = 5d_i$ , 5 étant l'amplitude minimale de classe.

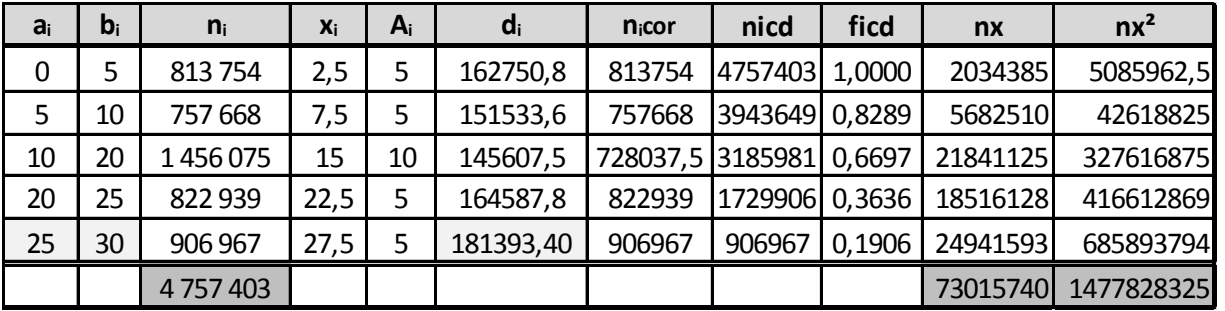

La classe modale est celle de plus grande densité, c'est-à dire la classe [25; 30] et le mode est calculé en considérant les classes encad-

rant la classe modale, ce qui donne avec les notations du cours :  $\begin{cases} x_1 = 25 \\ x_2 = 30 \end{cases}$ ,  $\begin{cases} h = 906967 \\ h_1 = 822939 \text{ et } h_2 = 0 \end{cases}$   $\begin{cases} k_1 = h - h_1 = 906967 - 822939 = 840 \\ k_2 = h - h_2 = 906967 \end{cases}$  $k_2 = h - h_2 = 906967$ 

: : et pour conclure :

 $M_o = \frac{k_2x_1 + k_1x_2}{k_1 + k_2}$  $\frac{k_1 + k_1 k_2}{k_2 + k_1} = \frac{25 \cdot 65550 + 65555}{906967 + 84028}$  $=\frac{25*906967+84028*30}{906967+84028}$  $= 25.42$ ; comme prévu, le mode est très proche de 25, car il est attiré par la

- classe de gauche, de densité plus importante.
- 2. Le polygone des fréquences cumulées décroissantes

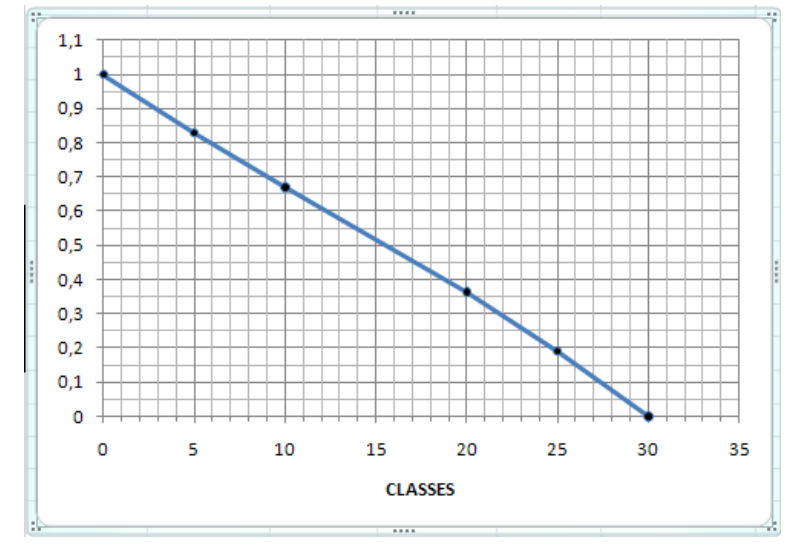

Ce graphique permet d'estimer  $Q_1$  à environ 23, en prenant l'intersection du polygone des effectifs cumulés croissants avec la droite horizontale :  $y = 0.25$ .

## Corrigé contrôle continu de statistique : sujet A

3. Calcul de Me : on localise Me dans la classe [10 : 20] (la fréquence cumulée décroissante passe le seuil des  $50\%$ ), puis on effectue une interpolation linéaire :

 $\frac{0.3636 - 0.6697}{20 - 10} = \frac{0.50 - 0.6697}{Me - 10}$  soit  $Me - 10 = 10 \frac{0.50 - 0.6697}{0.3636 - 0.6697}$  soit  $Me = 10 + 10 \frac{0.50 - 0.6697}{0.3636 - 0.6697} = 15.54$ ; Il y a donc 50% de la population d'île de France de moins de 30 an

4. La moyenne est donnée par :  $\bar{x} = \frac{1}{n} \sum n_i x_i = 15.35$ ;  $V(x) = \frac{1}{n} \sum n_i x_i^2 - \bar{x}^2 = 75.08$  et  $\sigma(x) = \sqrt{V(x)} \approx 8.66$ 

5.  $\overline{x} + \sigma(x) = 15.35 + 8.66 = 24.01$ 

 $\boldsymbol{2}$ 

 $\bar{x} - \sigma(x) = 15.35 - 8.66 = 6.69$ ; on doit donc estimer les effectifs correspondant aux intervalles : [6.69; 10], [10; 20], [20; 24.01]. Pour les intervalles ne correspondant pas à une classe entière, on multiplie la densité correspondante par l'amplitude de l'intervalle, d'après la formule :  $n_i = A_i * d_i$ .

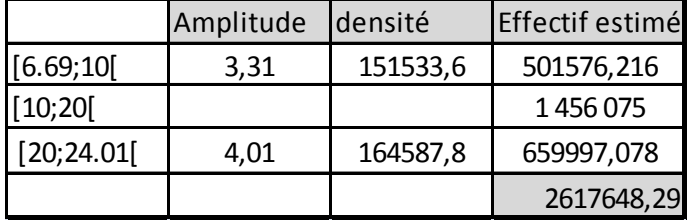

ce qui donne une proportion de :  $\frac{2617648.29}{4757403} = 0.5502$  soit 55.02%.

## **III EXERCICE-3(5 pts)**

1. Soit X le temps nécessaire à un étudiant pour terminer l'épreuve ; X suit la loi  $\mathcal{N}(90; 15)$ ; on se ramène à la loi normale centrée réduite en standardisant :<br>on pose  $Z = \frac{X-90}{15}$ , on sait alors que Z suit la loi normale centrée réduite :  $E(Z) = 0$  et  $\sigma(Z) = 1$ ; on peut alors utiliser

la table de la fonction de répartition de la loi  $N(0, 1)$ , ce qui donne :  $P(X < 120) = P(Z < \frac{120-90}{15}) = P(Z < 2) = 0.9772$ <br>soit 97.72%. Si *n* désigne le nombre d'étudiants terminant l'épreuve en moins de deux heures on estime  $n \simeq 0.9772 * 240 \simeq 235$ 

2.  $P(X \ge 100) = 1 - P(X < 100) = 1 - P(Z < \frac{100 - 90}{15}) = 1 - P(Z < 0.67) = 1 - F(0.67) \approx 1 - 0.7486 = 0.2514$ 

3. 
$$
P(60 \le X \le 120) = P\left(\frac{60-90}{15} \le Z \le \frac{120-90}{15}\right) = P(-2 \le Z \le 2) = 2F(2) - 1 \approx 2 * 0.97725 - 1 = 0.9545
$$